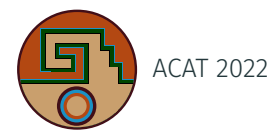

# COVFIE: a compositional library for heterogeneous vector fields

Stephen Nicholas Swatman $^{1,2}$ , Andreas Salzburger $^2$ , Attila Krasznahorkay $^2$ Wednesday, October 26, 2022

<sup>1</sup>University of Amsterdam <sup>2</sup> CERN

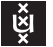

**UNIVERSITEIT VAN AMSTERDAM** 

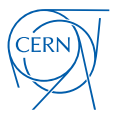

- Vector fields are used everywhere
	- Oceanography
	- Atmospheric science
	- High-energy physics
- Different functional and non-functional properties
- Many non-unified different implementations of fields

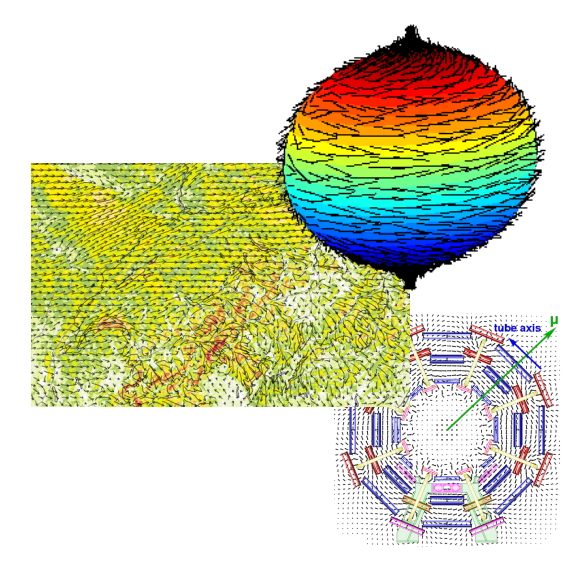

## Introduction

- Enter COVFIE, the compositional vector field library
- Goal is to...
	- support arbitrary vector fields...
	- across many devices...
	- with high performance...
	- in a simple way...
	- through composition.

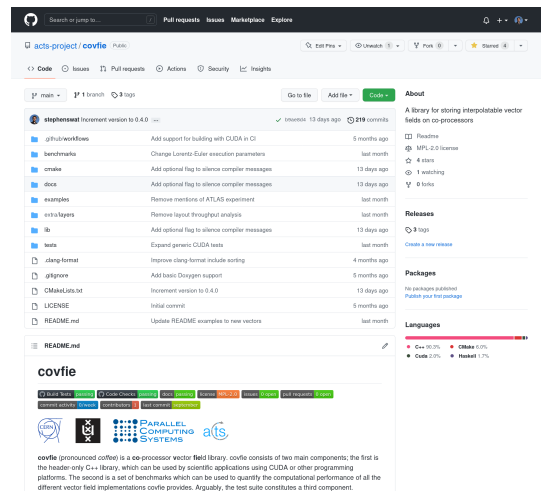

• Let's consider the simplest vector field *f*:  $\mathbb{R}^3$  in memory

## $f:\mathbb{N}\to\mathbb{R}^3$

- Let's consider the simplest vector field *f*:  $\mathbb{R}^3$  in memory
- We can turn this into an N *→ B* field by covariantly composing a function  $g_1: \mathbb{R}^3 \to B...$

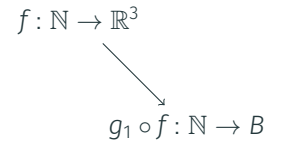

- Let's consider the simplest vector field *f*:  $\mathbb{R}^3$  in memory
- We can turn this into an N *→ B* field by covariantly composing a function  $g_1: \mathbb{R}^3 \to B...$
- …into an  $A \to \mathbb{R}^3$  field by contravariantly composing a function  $g_2: A \to \mathbb{R}^3$

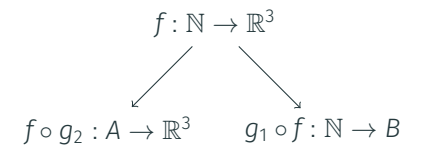

- Let's consider the simplest vector field *f*:  $\mathbb{R}^3$  in memory
- We can turn this into an N *→ B* field by covariantly composing a function  $g_1: \mathbb{R}^3 \to B...$
- …into an  $A \to \mathbb{R}^3$  field by contravariantly composing a function  $g_2: A \to \mathbb{R}^3$
- *Transformer t* =  $\langle g_1, g_2 \rangle$  lets us build any field

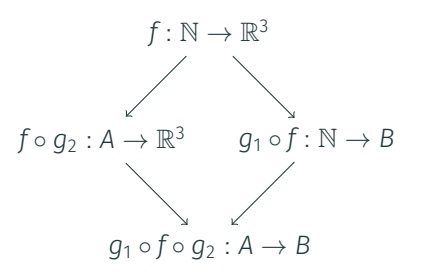

- Let's consider the ATLAS magnetic field, which we can build using:
	- A primitive storage backend  $\mathbb{N} \to \mathbb{R}^3$ : our memory
	- …and a transformer  $\langle \mathbb{R}^3 \to \mathbb{N}, \mathbb{R}^3 \to \mathbb{R}^3 \rangle$
- But this is too complex, let's decompose!

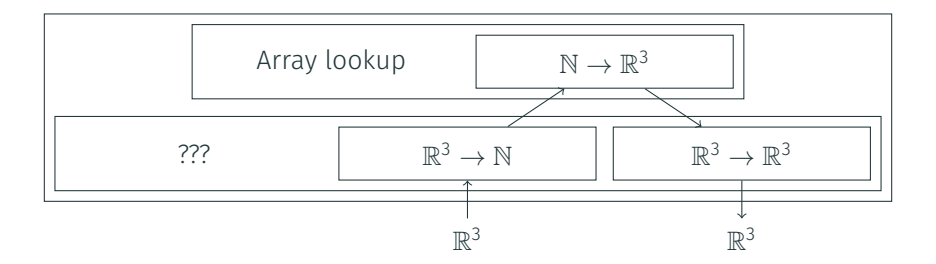

#### 3D Layouts

- Primitive backends are intentionally simple
- Add functional and non-functional properties on a need-to-have basis
- Functionally, we need three-dimensional access
- Non-functionally, layouts matter (caching!)

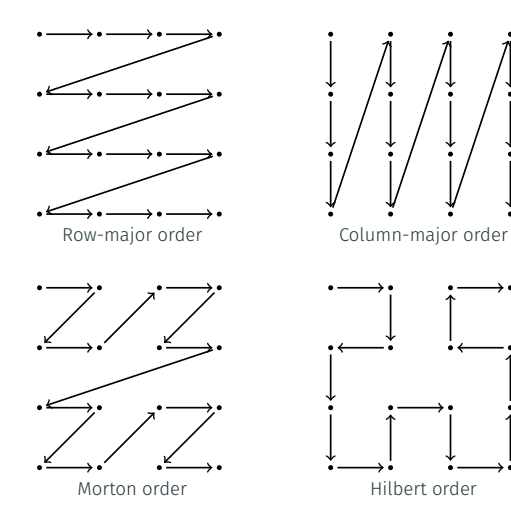

• Let's pick a Morton curve and compose it with our primitive backend:

```
_1 using field_t = covfie :: layout :: morton<
2 ulong2 ,
3 covfie :: storage :: array <float2 >
4 >;
```
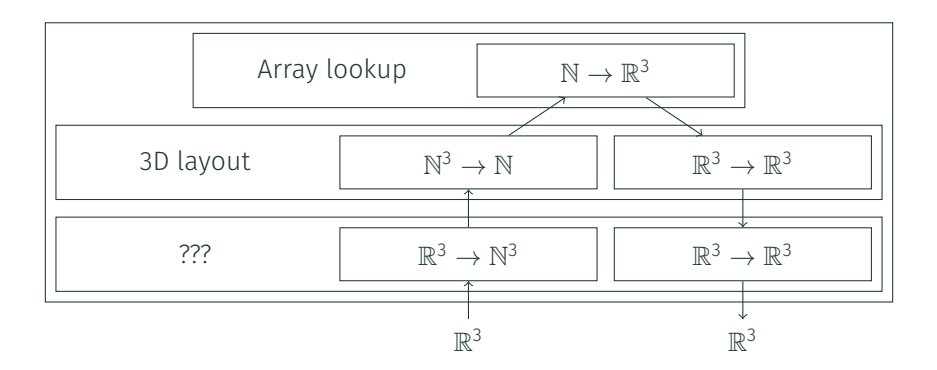

- LDMX talk yesterday: behaviour at B-field bounds is important
- Borrow schemes from computer graphics:
	- Repeat
	- Mirror
	- Clamp
	- Default

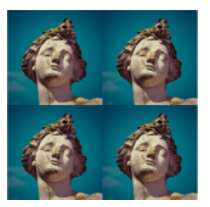

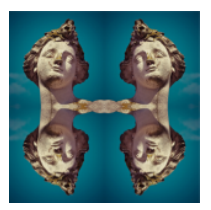

Repeat Mirror

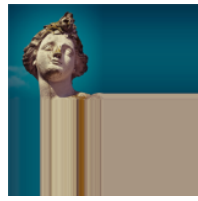

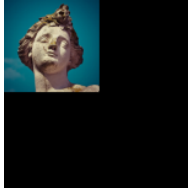

Clamp Default

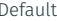

Source: Julien Delezenne

## Bounds Checking

- Let's return the zero vector  $\vec{0}$  for our of bounds errors
- Problem: out-of-bounds-ness is only known contravariantly...
- $\cdot$  and we need this information covariantly
- How do we pass this information around?
- Wrap our contravariant output and covariant input in an optional functor  $F(a) = a + 1$

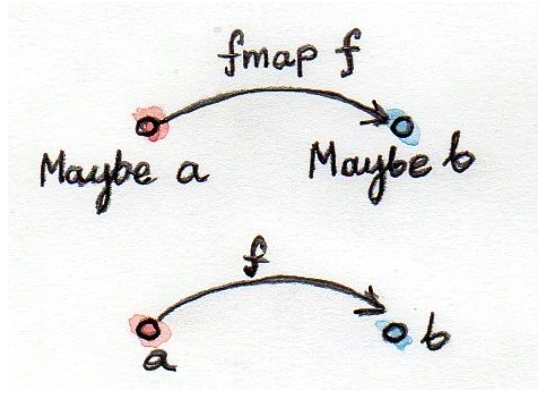

Source: Bartosz Milewski

• Let's compose a bounds checking transformer:

```
_1 using field_t = covfie :: boundary :: def<
2 covfie :: layout :: morton<
3 ulong2 ,
4 covfie :: storage :: array <float2 >
5 \rightarrow6 \geq;
```
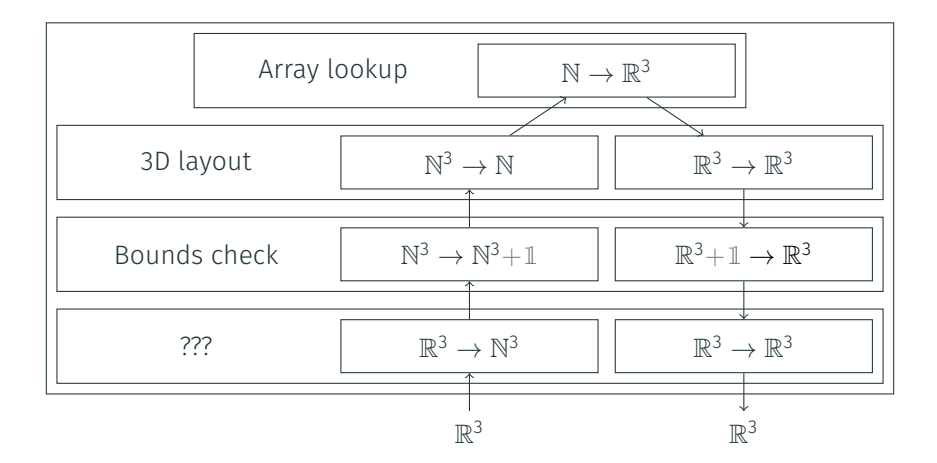

- Our field is currently indexed using natural numbers: not much use for a B-field
- Need an interpolation method to go from real coordinates to natural
	- Nearest neighbour
	- *n*-linear

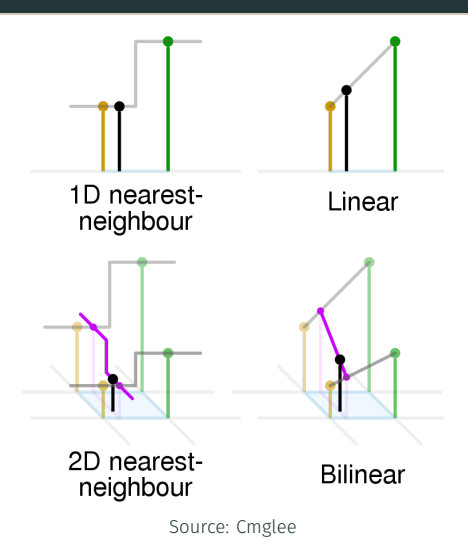

• Let's add a trilinear interpolator to our vector field:

```
_1 using field t = covfie :: interpolator :: linear <
2 covfie :: boundary :: def<
3 covfie :: layout :: morton<
4 ulong2,
5 covfie :: storage :: array <float2 >
6 >
7 \rightarrow8 > ;
```
#### Example: ATLAS

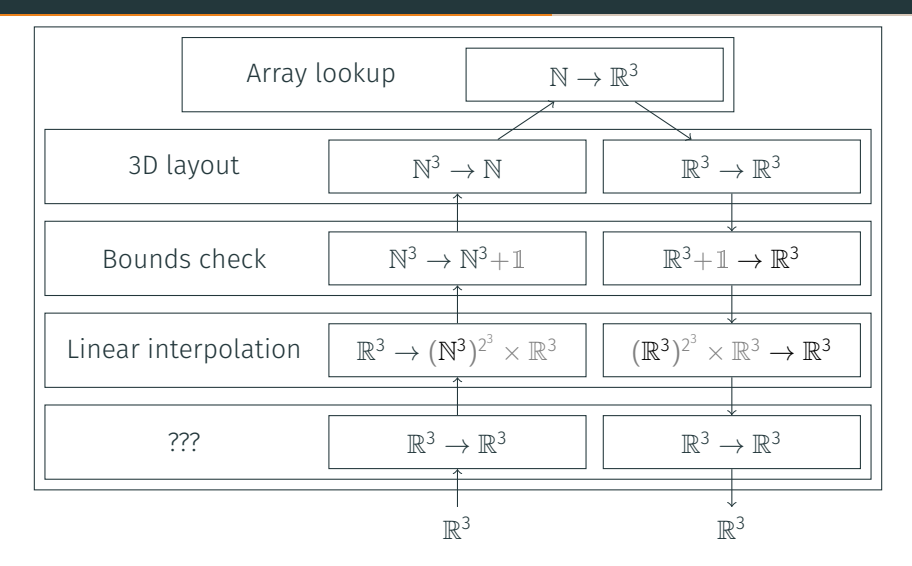

- Right now, coordinate (0*,* 0*,* 0) is at the top left corner of the field...
- ...not in the center of the detector
- No problem: just compose an affine transformation!
- Takes arbitrary  $(n + 1) \times (n + 1)$ transformation matrix

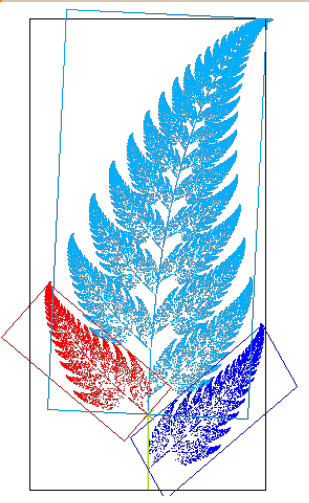

Source: António Miguel de Campos

### Interpolation

• Thereby we arrive at our final type:

```
_1 using field t = covfie :: transformation :: affine <
2 covfie :: interpolator :: linear <
3 covfie : : boundary : : def<
4 covfie :: layout :: morton<
5 ulong2 ,
\epsilon covfie :: storage :: array <float2 >
7 >8 >
\circ \rightarrow10 >;
```
#### Example: ATLAS

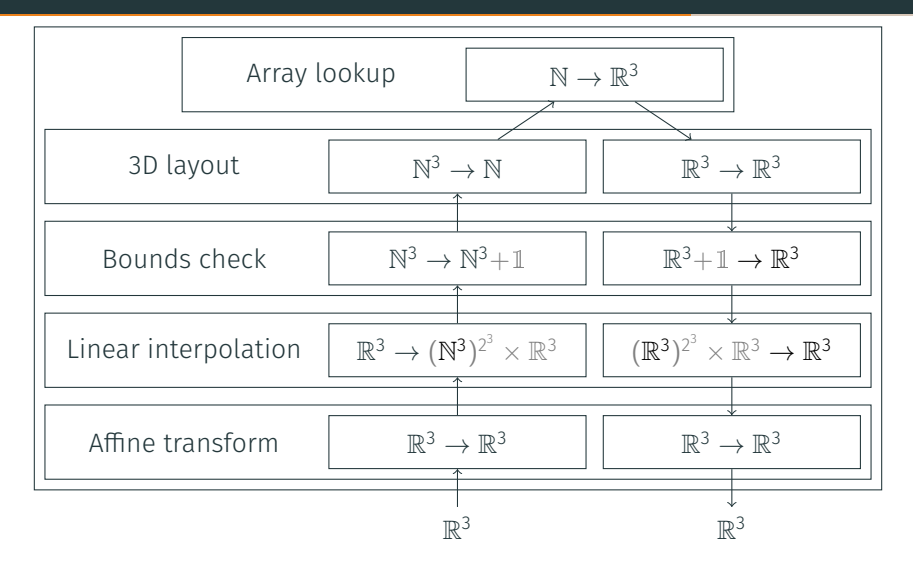

```
1 field_t:: view_t fv(f);
  2
 3 for (std:: size t x = 0; x < im size [1]; ++x) {
 4 for (std::size_t y = 0; y < im_size[0]; ++y) {
 5 field_t::view_t::output_t p = fv.at(x, y);
  6
  \begin{aligned} \sigma \quad \text{img} \left[ \text{im\_size} \left[ 1 \right] \; \star \; \mathsf{y} \; + \; \mathsf{x} \right] \; = \; \text{static\_cast} \, \text{char} \, \text{size} \left( \text{max} \left[ 1 \right] \; \star \; \text{size} \left[ 1 \right] \; \star \; \text{size} \left[ 1 \right] \; \star \; \text{size} \left[ 1 \right] \; \star \; \text{size} \left[ 1 \right] \; \star \; \text{size} \left[ 1 \right] \; \star \; \text{size} \left[ 1 \right] \; \star \; \8 255. f \star9 std::min(std::sqrt(mag(p), 1.0 f))10 );
11 }
12 }
```
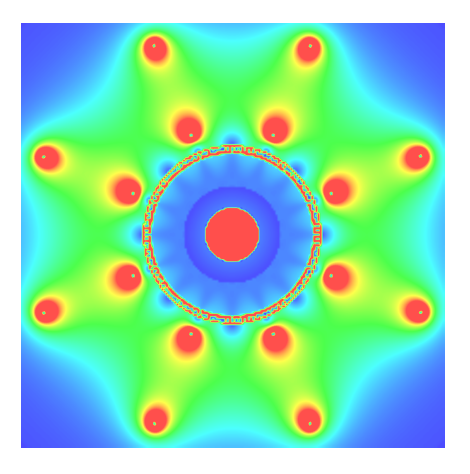

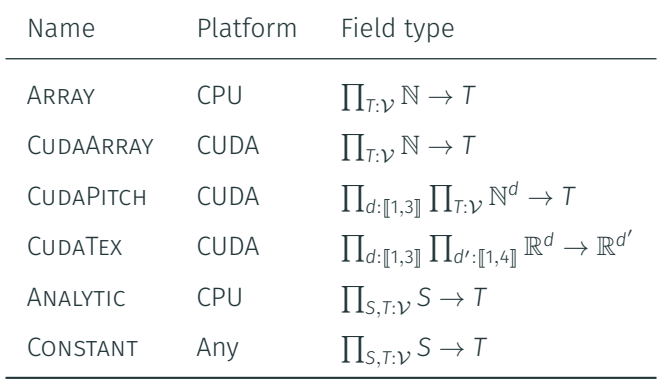

### List of Backend Transformers

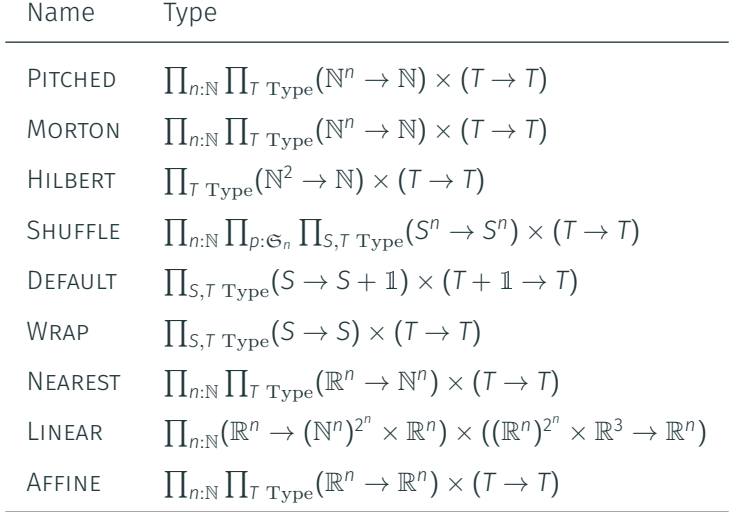

#### CPU

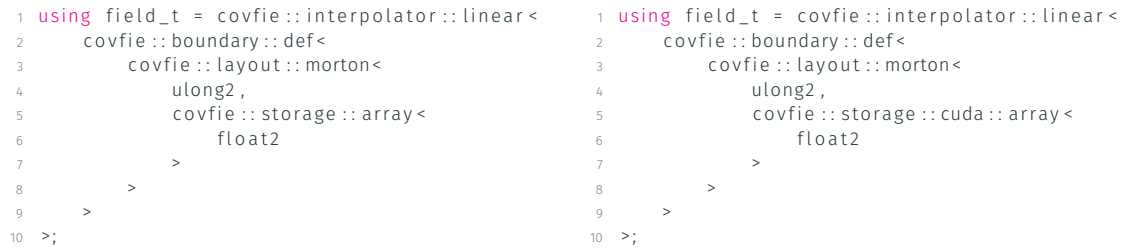

GPU

• Type conversion includes movement of the data to or from the GPU

- Field types are convertible
- Simply put one into your CUDA kernel: no hassle!

```
1 global void render (
 2 typename field_t::view_t vf, char * out,<br>client width wint height, flast =
3 uint width, uint height, float z
(4)\mathfrak s int \mathfrak x = blockDim.x \ast blockIdx.x + threadIdx.x;
 s int x = blockDim .x * blockldx.x + threadIdx.x;<br>6 int y = blockDim .y * blockIdx.y + threadIdx.y;
7
8 \text{ if } (x \leq \text{width } 8\& y \leq \text{height})9 float fx = x / static cast < float > (width) ;
10 float fy = y / static cast < float > (height);
11
12 typename field_t:: output_t p = vf. at (fx, fy, z);
13 out [height \, * \, x + y] = static\_cast \cdot char \cdot (14 255. f \star15 std::min(max(p), 1.0 f)16 );
17 }
18 }
```
- Primitive backends need not be as simple as an array
- GPUs support special texture "memory"
	- It's just global memory with storage layouts, separate caching, and hardware acceleration
- In some cases, may provide performance benefits
- Entirely encapsulated as primitive COVFIE backend

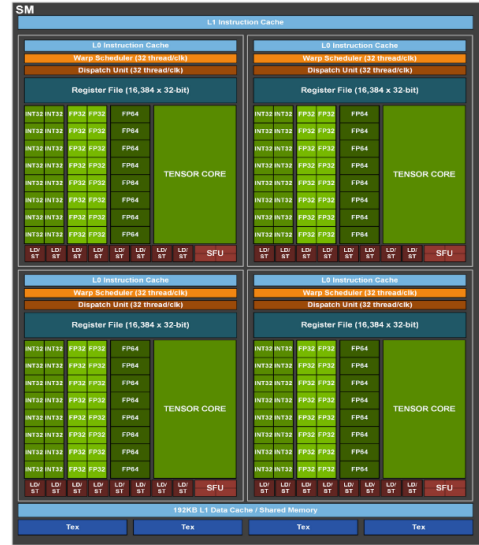

- COVFIE also comes with a benchmark suite
- Set of mini-apps with different access patterns
- Includes RK1 and RK4 propagation of agents
- Fun results for depth-first RK4 propagation of 65 536 agents

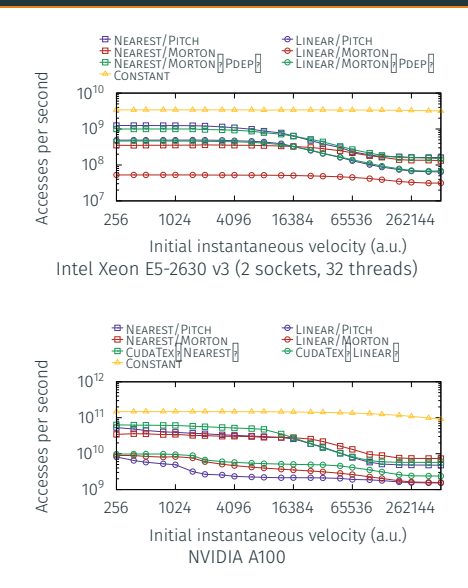

- COVFIE is available right now to try!
- Header-only, documented, and easy to use
- *[https://github.com/](https://github.com/acts-project/covfie) [acts-project/covfie](https://github.com/acts-project/covfie)*
- Please get in contact [stephen.nicholas.swatman@cern.ch!](mailto:stephen.nicholas.swatman@cern.ch)

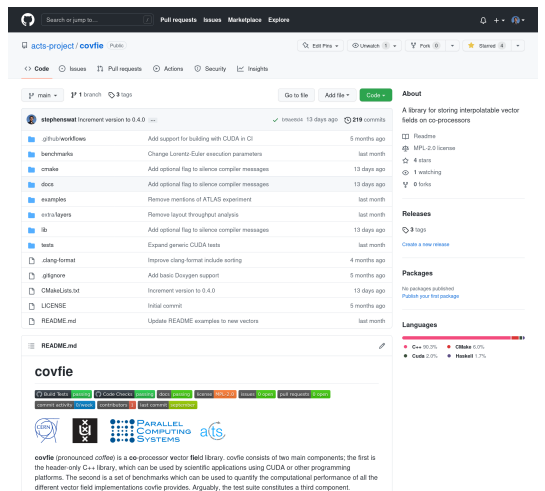